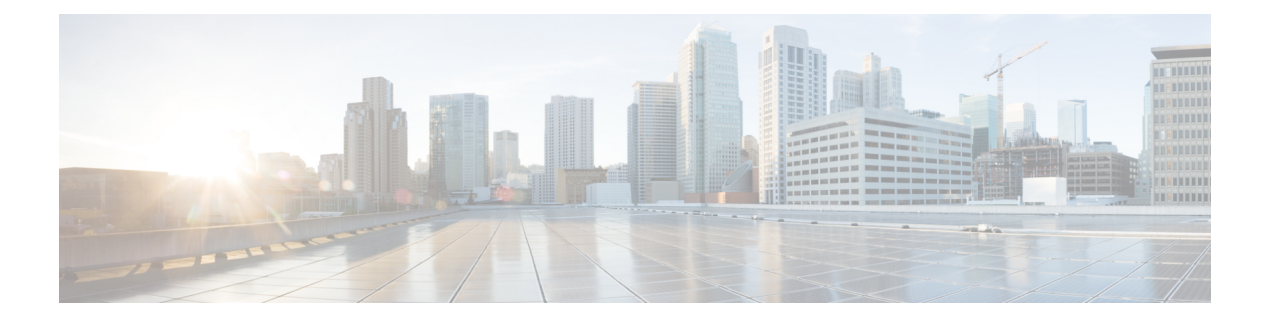

## ファイアウォール設定

このドキュメントで説明されている接続を許可するようにファイアウォールを設定する場合 は、次の点に注意してください。

- Expressway のクラスタがある場合は、各 Expressway ピアのパブリック IP アドレスへの宛 先ポートが外部ファイアウォールで開いていることを確認します。
- 場合によっては、同じタスクを実行するために使用できるさまざまな接続タイプがありま す。図と表に示されているすべてのポートを開く必要はありません。使用していないポー トを閉じることをお勧めします。

たとえば、Web 管理ポートが TCP 7443 で、SSH のみを使用して Expressway を設定する場 合は、7443 を閉じて TCP 22 を開いたままにすることができます。管理ポートは、ネット ワーク内部からの接続に対してのみ開く必要があります。

• 一部のファイアウォールは、非アクティブに見える接続をアクティブに閉じるため、ビデ オインフラストラクチャの動作に干渉する可能性があります。

たとえば、TCP ポート 1720 は H.323 コールシグナリングに使用されますが、コール中は 非アクティブである可能性があります。これがファイアウォールによって時期尚早に閉じ られた場合、H.323 エンドポイントはそれをドロップされたコールとして解釈し、コール を切断することで応答する可能性があります。

既知のポートでの非アクティブタイムアウトを少なくとも2時間に延長することを推奨し ます。特に、特定の期間後にコールが失敗する場合はそうです。

• SIP/H.323 プロトコル用のALG(アプリケーション レイヤ ゲートウェイ)を含むファイア ウォールは、Expressway-E で期待どおりに機能しない場合があります。

NAT ファイアウォールで SIP または H.323 ALG インスペクション/認識を無効にすること を強く推奨します。この変更を行うことができない場合、設定をサポートできない可能性 があります。

メディアの問題を回避するために、NAT ファイアウォールで UDP インスペクションを無 効にすることを推奨します。

• 一部の展開では、メディアパケットが Expressway-E の外部 NIC でヘアピンすることがあ ります。一部のファイアウォールは、ヘアピニングを許可せず、独自の送信元宛てのパ ケットを信頼しません。

展開で必要な場合は、Expressway-Eパブリックインターフェイスでヘアピニングを許可す るように例外を設定することをお勧めします。

• Expressway-E のスタティック NAT 機能を使用する場合は、2 つの NIC を使用することを 強く推奨します。1 つの NIC を外部インターフェイス専用にし、もう 1 つを内部インター フェイス専用にする方が、スタティック NAT が有効になっている 1 つの NIC を使用する よりもはるかにネットワークに適しています。

翻訳について

このドキュメントは、米国シスコ発行ドキュメントの参考和訳です。リンク情報につきましては 、日本語版掲載時点で、英語版にアップデートがあり、リンク先のページが移動/変更されている 場合がありますことをご了承ください。あくまでも参考和訳となりますので、正式な内容につい ては米国サイトのドキュメントを参照ください。